## SAP ABAP table FSBP\_EI\_VALDATE\_ADDR\_USAGE {External FS-BP Interface: Time-Dependent Address Usage}

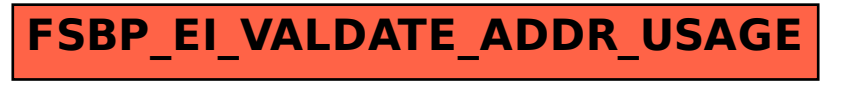